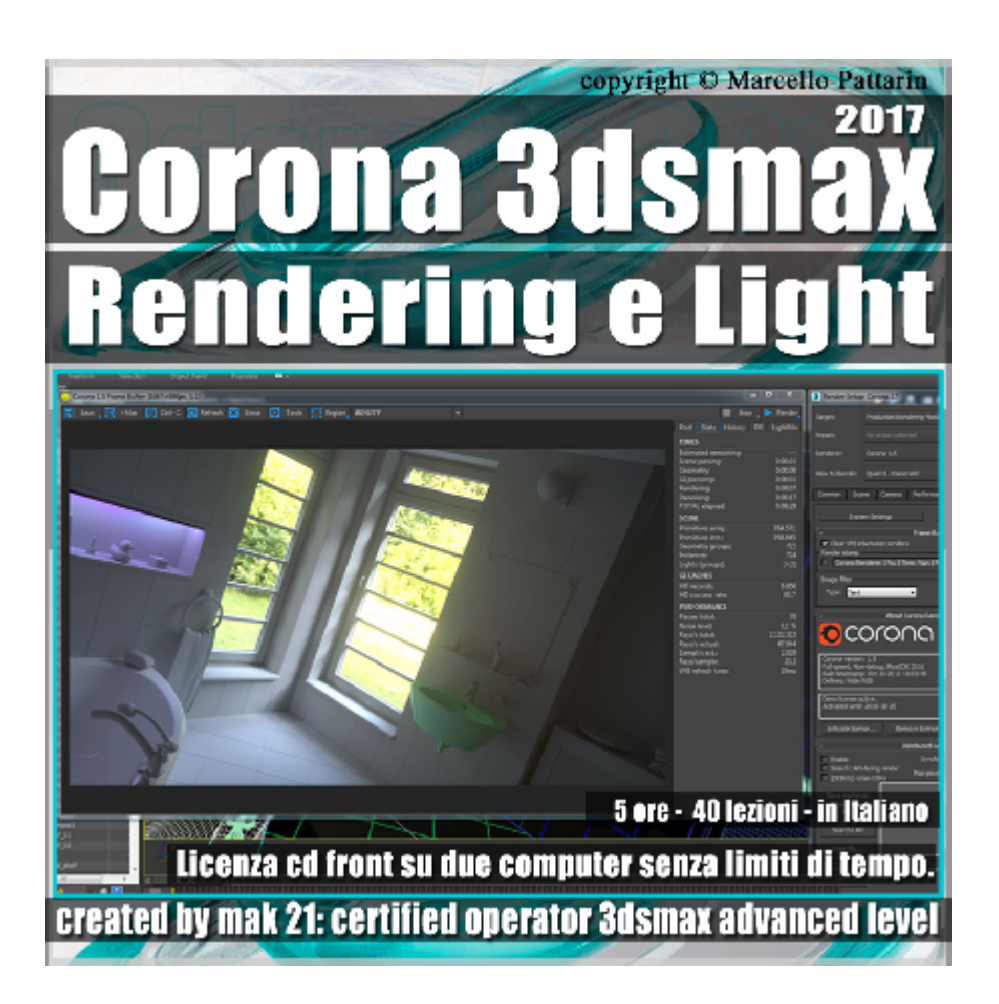

## **Corona in 3dsmax 2017 Rendering e Light Volume 1.0 Cd Front**

Video Master class dedicato a Corona in 3dsmax 2017 Rendering e illuminazione.

**Argomenti:** analisi dettagliata del rendering e illuminazione, utilizzo del VFB, Light Mix, Render Element, Corona Sun e Corona Light, gestione della Cache, impostazioni Rendering Distribuito, analisi del rumore e sua soppressione, gestione dei Filtri, analisi della Global illumination.

Allegate alle lezioni sono disponibili i file 3dsmax 2017 Sono presenti 40 video avi codec xvid- risoluzione HD 1920 x 1080 in modalità smart focus zoom nelle zone di maggior importanza Il master ha una durata di 5 ore in lingua italiana.

Nota: il video corso è una riedizione aggiornata alla relase 3ds max 2017

## **Indice delle lezioni :**

001 Introduzione a Corona e 3ds max

002 Conversione Corona e Mental ray

003 Facciamo il Primo Rendering

- 004 Conversione Scena Manuale
- 005 Passaggi Tempo e Rumore
- 006 Rendering Incrementale e File
- 007\_Opzioni VFB
- 008\_Rendering Interattivo e Viewport
- 009 Render Element
- 010 La Storia dei Rendering
- 011 Il Light Mix Automatico
- 012 Inserire una CoronaLight
- 013\_Il Light Mix Manuale
- 014 Il Light Mix e Gruppi Luci
- 015\_IL Rendering Distribuito
- 016 Denoise Rendering
- 017 Render Sovrascritto e Selezionato
- 018 Enviroment e Rendering
- 019 Modificare il Render con i Lut
- 020\_Esposizione Fotografica
- 021\_Esposizione Fotocamera e Modificatori
- 022\_Interni e Bloom
- 023 Rendering Unbiased e Biased
- 024 Global Illumination Interni Esterni
- 025 Perormance GI. VS AA Balance
- 026\_Perormance Light Samples
- 027 Perormance Max Sample Intesity
- 028\_Max Ray Depth il Bounce

029 Perormance Rendering Interattivo

030 Animazione e UHD Cache 1

031 Animazione e UHD Cache 2

032 Antialiasing Filtri e Dimensioni

033\_Taglio della Luce

034\_Impostazioni Settings

035\_Le Skyportal di Corona

036 Le Corona Light 1

037 Le Corona Light 2

038 Il Corona Sun

039 Il Corona Sky

040 Comparazione Modelli di sky

## **Licenze scene contenute nel corso:**

Le video lezioni di questo master sono strettamente personali, non possono essere usate per scopi commerciali o essere cedute a terzi è vietata la duplicazione in qualsiasi forma, è consentita la copia personale per fini di back up. Il file 3dsmax possono essere usate per scopi commerciali.

Importante: il prodotto deve essere attivato tramite autorizzazione. completato il download richiedete la password seguendo le istruzioni allegate al file readme, inviando i vostri dati tramite e-mail. Riceverete i dati di attivazione nei giorni successivi.

Important: the product must be activates through authorization. completed the download you ask for the password following the instructions attached readme to the file, sending your data through e-mail. You will receive the data of activation in the next days.

Il video corso può essere installato e visionato unicamente su un computer appartente alla stessa persona che ha eseguito l'acquisto o attivato il corso. La licenza prevede la possibilità di installare il corso, su un secondo computer appartente sempre alla stessa persona che ha eseguito l'acquisto o attivato il corso per esigenze di viaggio lavoro studio etc.

è vietato cedere a terzi il contentuo dei video corsi, la divulgazione in qualsiasi forma

pubblica o privata, è vietata la vendita, il noleggio, il prestito, la proiezione in luoghi pubblici o privati senza autorizzazione scritta dell'autore. Non rispettando il divieto sarete perseguibili nei termini di legge riferite alle normative sul copyright © Marcello Pattarin